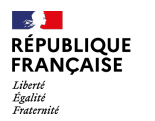

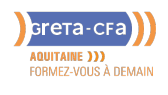

**FORMATION** 

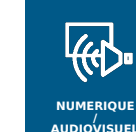

# UTILISER EXCEL : FONCTIONS PERFECTIONNEMENT – CERTIFICATION ENI

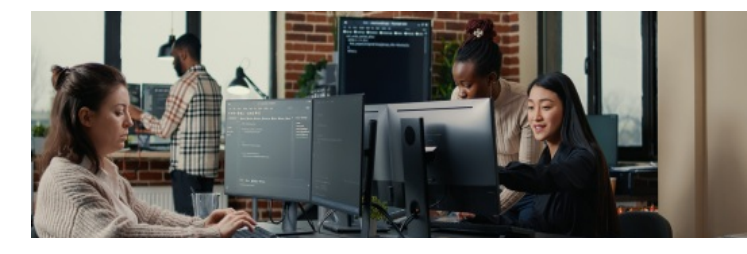

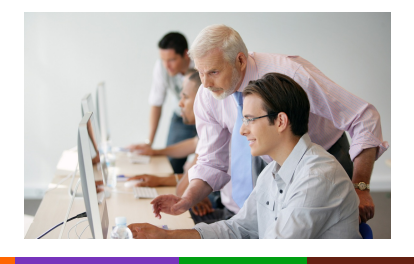

**PREVENTION / SECURITE**

**TRANSPORT / LOGISTIQUE**

**NUMERIQUE / AUDIOVISUEL**

**BATIMENT TRAVAUX PUBLICS, PERFORMANCE ENERGETIQUE**

**INDUSTRIE SANTE / SOCIAL TERTIAIRE**

# **OBJECTIFS DE LA FORMATION**

Découvrir et maîtriser les **fonctionnalités avancées** de l'outil bureautique **Excel**

## **CONTENU DE LA FORMATION**

## **Créer un tableau et un graphique**

- Mettre en forme un tableau
- Saisir des fonctions simples
- Utiliser une cellule absolue pour calculer un pourcentage

**HOTELLERIE RESTAURATION TOURISME FORMATIONS GENERALES, SOCLE / CLEA ACCOMPAGNEMENT ET DEVELOPPEMENT PERSONNEL**

- Saisir une fonction conditionnelle simple  $\bullet$
- Créer et mettre en forme un graphique  $\bullet$
- Modifier les options du graphique
- Saisir une fonction logique  $\bullet$
- 
- Saisir une fonction de recherche  $\bullet$
- Saisir une fonction RECHERCHEV et RECHERCHEH  $\bullet$ Afficher une liste déroulante ä
- Consolider des données  $\bullet$
- Lier des tableaux à l'aide de formules de calcul
- Consolider des données par position et par catégorie
- Trier des données
- Créer un tableau croisé dynamique
- Utiliser les tableaux croisés dynamiques  $\bullet$
- Ajouter ou supprimer un champ  $\bullet$
- Actualiser les données du tableau croisé dynamique  $\bullet$
- Changer la source de données  $\bullet$
- $\bullet$ Trier les données
- Créer et protéger un modèle de classeur  $\bullet$
- Créer et utiliser un modèle de classeur  $\bullet$
- Protéger un classeur et une feuille de calcul  $\bullet$ Gérer les macro-commandes  $\bullet$
- Enregistrer, exécuter et supprimer une macro-commande
- Affecter un bouton à une macro-commande

# **MODALITÉS D'ÉVALUAT[ION](mailto:marie-cecile.rouyer@greta-cfa-aquitaine.fr)**

- Positionnement initial
- Évaluations formatives intermédiaires et finales
- Attestation de formation et attestation de capacités acquises en formation
- Éligible au CPF (Compte Personnel de Formation)

# **PROFIL DES INTERVENANTS**

Formateur expérimenté en bureautique, formé à l'approche individualisée des apprentissages dans le cadre de la formation continue pour adultes, référent PIX et ENI.

## **VOS CONSEILLERS DES AGENCES DE GIRONDE**

Cécile MONTASTIER Coordinatrice pédagogique du DPFI de Lormont cecile.montastier@greta-cfaaquitaine.fr 05 57 77 60 04 06 23 73 54 28

Marie-Cécile ROUYER Conseillère en Formation Continue RIVE DROITE marie-cecile.rouyer@greta-cfaaquitaine.fr 05 57 77 60 08 06 71 70 71 15

# **LIEU DE LA FORMATION**

DPFI DE LORMONT PÔLE SOCLE DE COMPÉTENCES LYCÉE LES IRIS 13 RUE SAINT CRICO 33305 LORMONT

## PUBLIC CONCERNÉ

Salariés, DE ou demandeurs individuels

PRÉ-REQUIS

l'utilisation de l'environnement numérique et du système d'exploitation Windows Maîtriser les fonctionnalités de base de l'outil bureautique Excel

## DÉBUT DE LA FORMATION

Tout au long de l'année

DÉTAILS DATE DE LA FORMATION

Sessions ouvertes toute l'année permanentes tout au long de l'année La durée de la formation est Horaires : [9h00-12h30](mailto:cecile.montastier@greta-cfa-aquitaine.fr) / 13h30- 17h00

## MODALITÉS DE FINANCEMENT

- Compte personnel de Formation CPF
- **Habilitation Service Public HSP**
- Plan de développement des

- $\bullet$
- Maîtriser les bases nécessaires à

Formation en entrée et sortie déterminée par des tests de positionnement

- Financement personnel
- 
- compétences

 $\bullet$ 

# Saisir une fonction conditionnelle imbriquée